## WILLIAM D. LAW, JR.  $\mathbf{\mathbb{C}}$

## **Laws of Exponents**

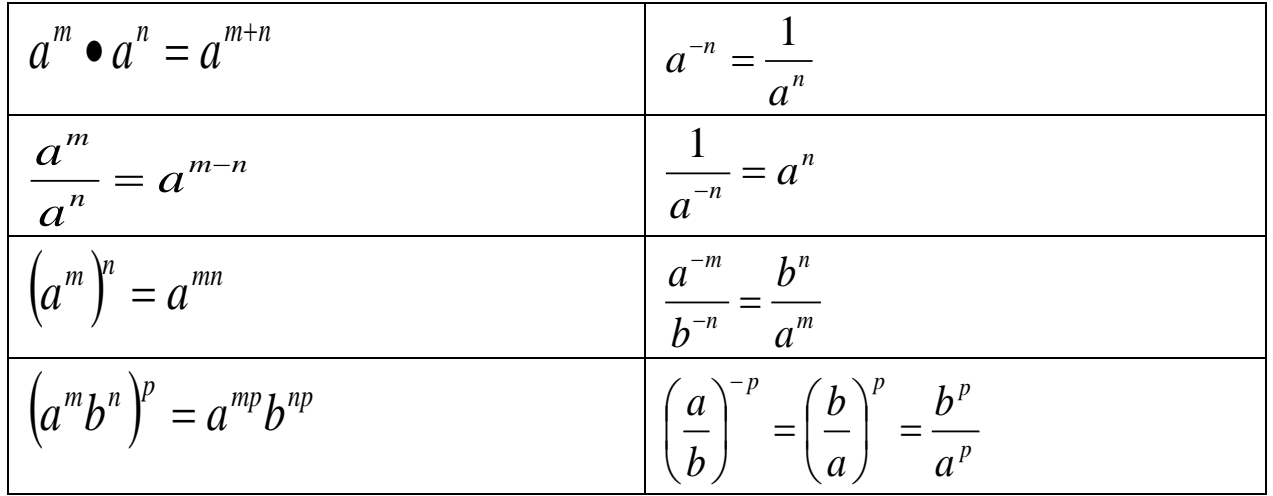

## **Examples:**

Simplify the following expressions. Use Positive exponents.

1.  $x^2 \bullet x^5 = x^{2+5} = x^7$ 6.  $(x^2)^3 = x^{2 \cdot 3} = x^6$ 2.  $x^{-3} \bullet x^5 = x^{-3+5} = x^2$ 7.  $(3x^5y)^2 = 3^{1\bullet 2}x^{5\bullet 2}y^{1\bullet 2} = 9x^{10}y^2$ 3.  $\frac{y^7}{y^4} = y^{7-4} = y^3$ 8.  $(x^{-2})^3 = x^{-2\cdot 3} = x^{-6} = \frac{1}{x^6}$ 9.  $\left(\frac{x}{v^5}\right)^{-3} = \left(\frac{y^5}{x}\right)^3 = \frac{y^{5\bullet 3}}{x^{1\bullet 3}} = \frac{y^{15}}{x^3}$ 4.  $\frac{y^{-6}}{y^2} = y^{-6-2} = y^{-8} = \frac{1}{y^8}$ 5.  $\frac{24xy^7}{10x^5y^{-2}} = \frac{12x^{1-5}y^{7-(-2)}}{5} = \frac{12x^{-4}y^9}{5} = \frac{12y^9}{5x^4}$  10.  $\frac{18x^{-6}y^3}{3x^{-4}y} = 6x^{-6-(-4)}y^{3-1} = 6x^{-2}y^2 = \frac{6y^2}{x^2}$ 

**Exercises:** Simplify the following expressions. Use Positive exponents.

- 1.  $z^6 \bullet z^3$
- 2.  $n^{-1} \cdot n^3$

This instructional aid was prepared by the Learning Commons at Tallahassee Community College

3. 
$$
\frac{x^5}{x^7}
$$

4.  $(4x^{-3})(2x^5)$ 

5.  $(-2x^2y^{-3})^4$ 

$$
6. \ \frac{4x^{-1}y^{-4}}{14x^{-2}y^{-2}}
$$

$$
7. \left(\frac{x^3}{y^2 z}\right)^{-5}
$$

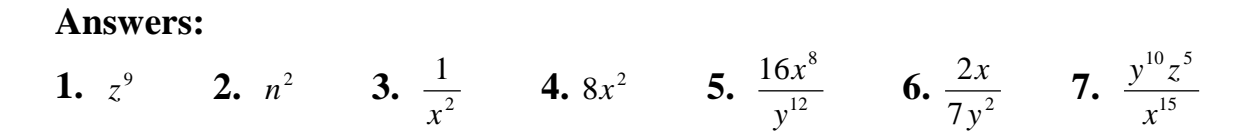

This instructional aid was prepared by the Learning Commons at Tallahassee Community College